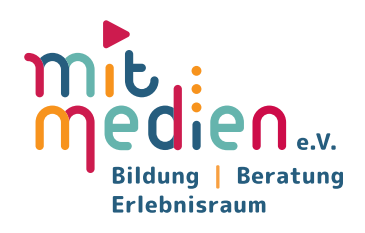

# **FOKUS DIGITAL SPOTLIGHT**

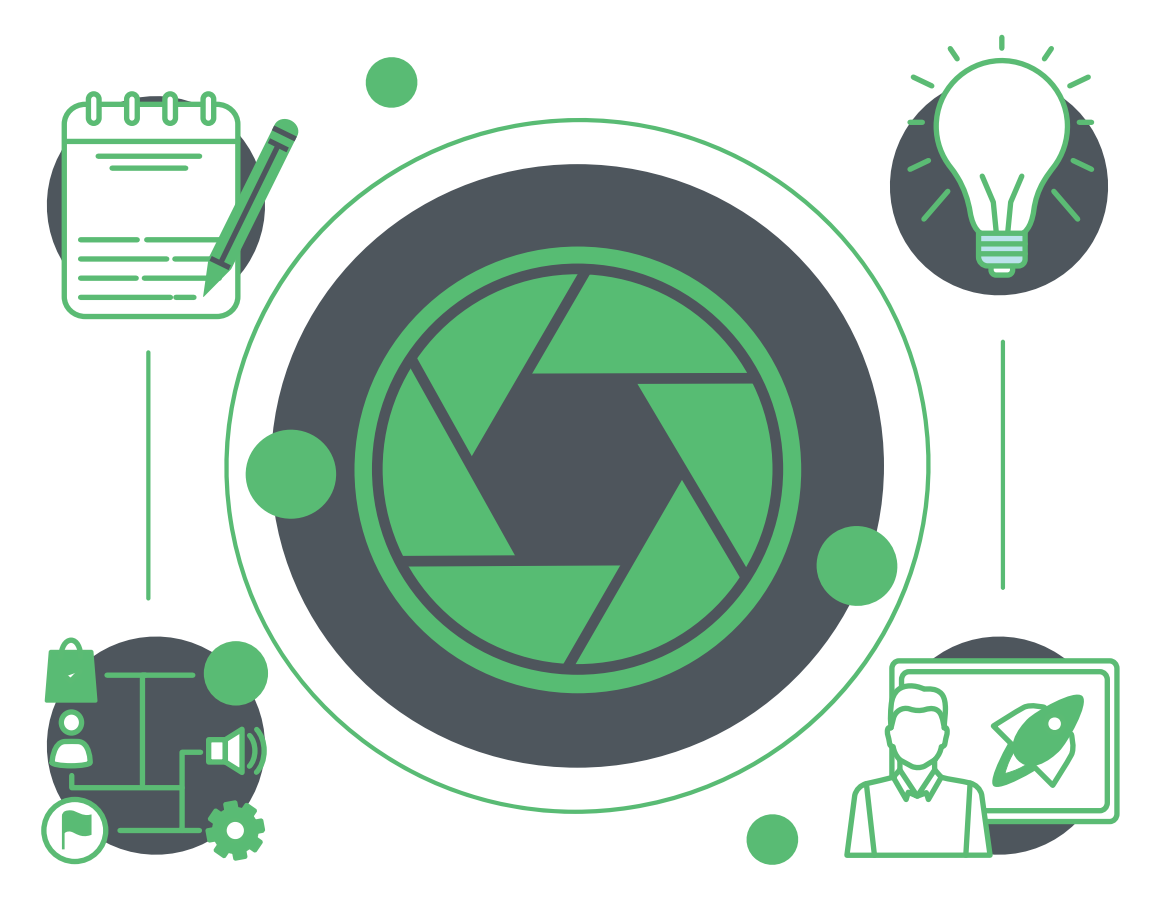

# **ERSTELLE DEINEN EIGENEN**   $\mathbf{e}^{\mathbf{c}}$ **STOP-TRICKFILM**

www.mitmedien.net/fokus-digital

#### **KURZBESCHREIBUNG**

Stop-Tricklme sind eine großartige und einfache Möglichkeit zur Visualisierung von schwierigen Themen. Eine Möglichkeit ist, Zeichnungen, Bilder oder Figuren mit der Kamera eines Tablets aufzunehmen und Foto für Foto zu bewegen, so dass ein Film entsteht.

Die folgenden zwei Apps sind eine gute Option zum Filmen und Schneiden von Videos, sowie zum Hinzufügen von Musik und Sprache. Die intuitive Steuerung der Funktionen ermöglicht Filmprojekte mit Kindern, Jugendlichen oder Erwachsenen, ohne dass Erfahrungen im Bereich der Filmproduktion notwendig sind.

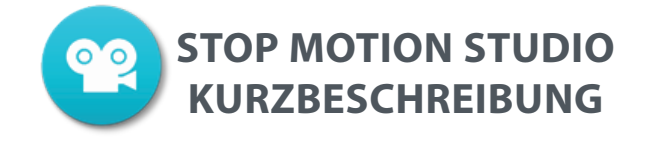

Eine intuitiv zu bedienende App zur Erstellung von Stop-Motion-Videos und selbst für kleine Kinder empfehlenswert.

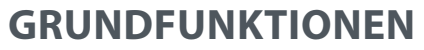

in der kostenlosen Version:

Nachträgliche Tonaufnahme

möglich

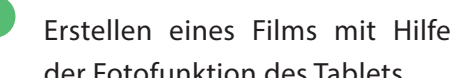

**1**

der Fotofunktion des Tablets

"Zwiebelfunktion" zuschaltbar zur Ansicht des letzten Fotos

## **BETRIEBSSYSTEME**

iOS - Windows - Android

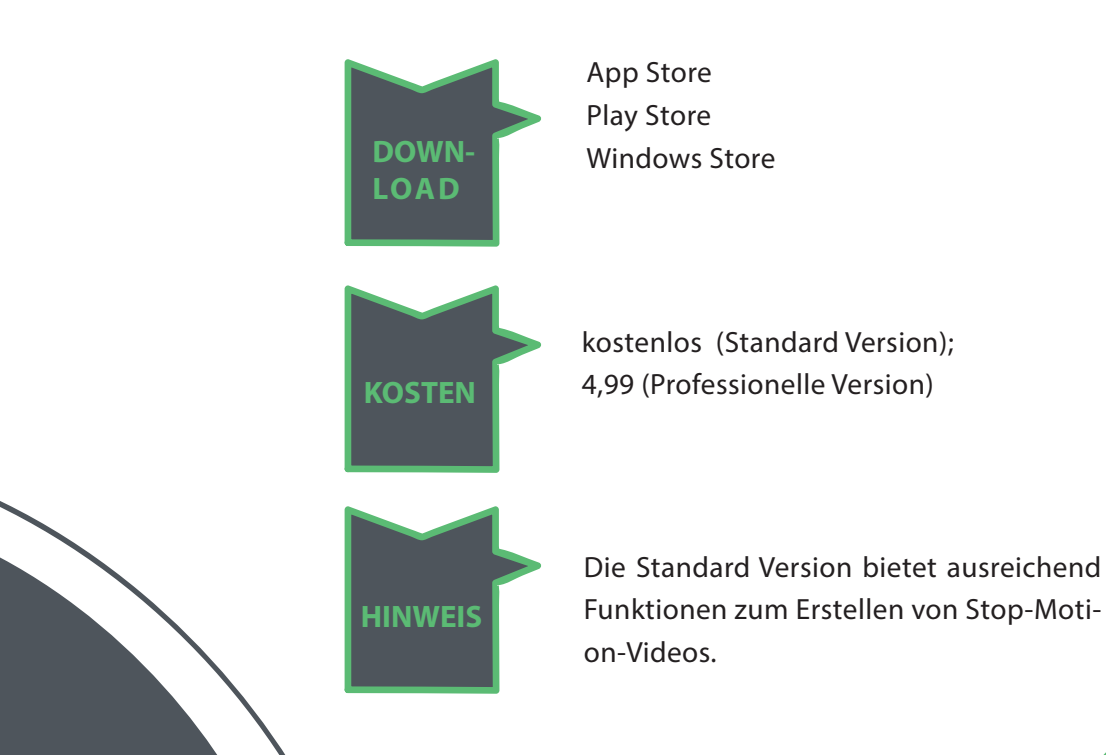

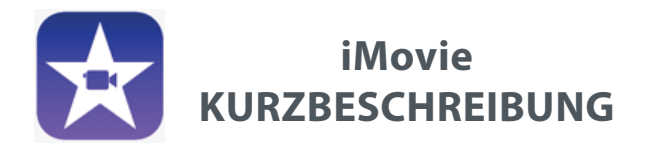

Eine einfache App zum Schneiden und Bearbeiten von Videos mit einigen kreativen Möglichkeiten zum Gestalten. Besonders hervorzuheben ist die intuitive Handhabung.

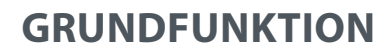

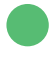

Hinzufügen von Videos, Fotos und Audiodateien

- Hinzufügen von Titel, Untertitel, Filtern möglich
	- Aufnahme von Videos, Fotos und Audiodateien innerhalb der App

Export in verschiedene Formate

Kleine Musikbibliothek vorhanden

### **BETRIEBSSYSTEME**

iOS (Smartphone, Tablet, Computer)

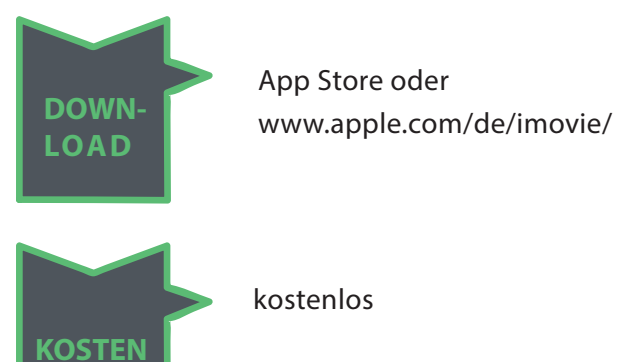

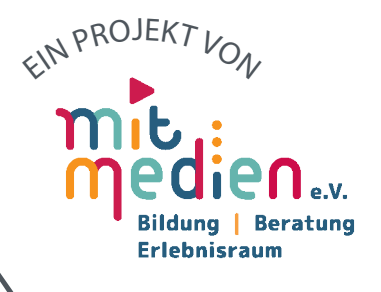

Gefördert durch das Ministerium für Bildung, Jugend & Sport